## **UWAGA! WNIOSEK NALEŻY DRUKOWAĆ DWUSTRONNIE!**

#### **WNIOSEK – POLECENIE WYJAZDU SŁUŻBOWEGO ZA GRANICĘ NR …………….…. Z DNIA ………………… (Adnotacja DRKNiWM <sup>1</sup> )**

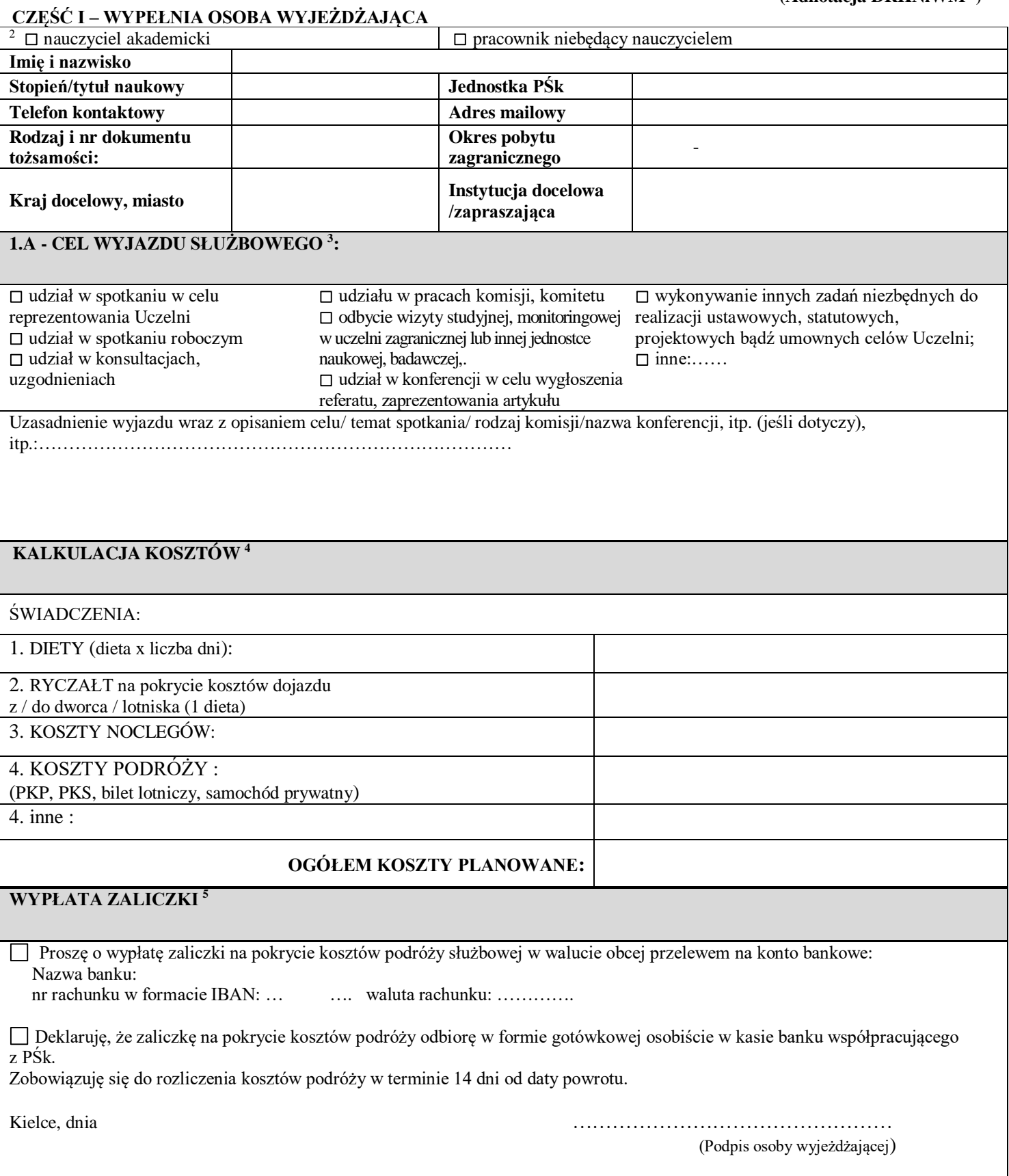

# **POTWIERDZENIE ZABEZPIECZENIA KOSZTÓW WYJAZDU** Potwierdzam, że wyjazd zostanie sfinansowany z ………………………………………………………………………… (wskazać źródło finansowania) Ujęto w planie rzeczowo-finansowym ………………………………………………………… (Data, Akceptacja/Podpis dysponenta środków)

### **CZĘŚĆ II – AKCEPTACJA**

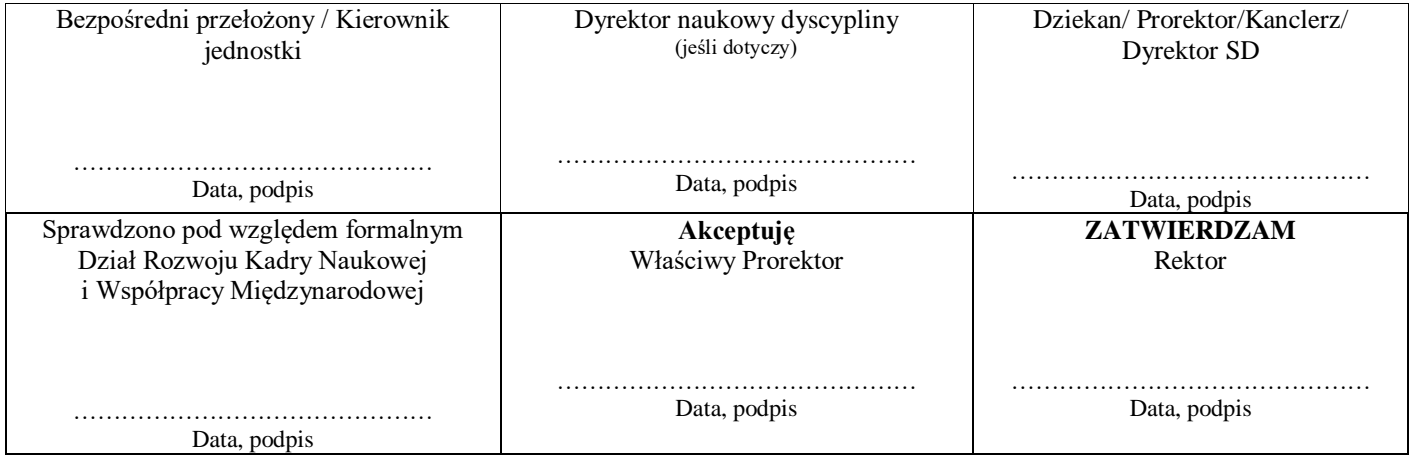

### **Załączniki (jeśli dotyczą):**

 $\overline{a}$ 

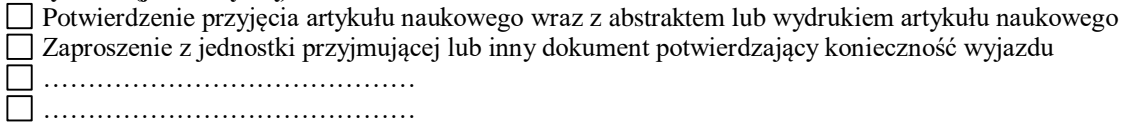

<sup>1</sup> Uzupełnia pracownik Działu Rozwoju Kadry Naukowej i Współpracy Międzynarodowej

<sup>2</sup> Zaznaczyć odpowiednio

<sup>3</sup> Wybrać odpowiedni cel wyjazdu

<sup>4</sup> Kalkulację kosztów należy sporządzić w walucie przewidzianej dla danego kraju zgodnie z zał. do rozp. MPiPS z dnia 29.01.2013 r. w sprawie należności przysługujących pracownikowi zatrudnionemu w państwowej lub samorządowej jednostce sfery budżetowej z tytułu podróży służbowej (poz. 167), tam gdzie dotyczy w walucie polskiej.

<sup>5</sup> Zaznaczyć odpowiednio